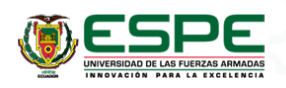

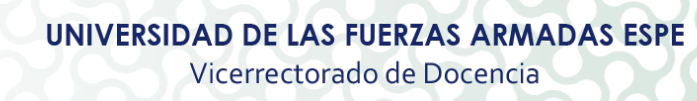

# **PROGRAMA ANALÍTICO**

### **1. DATOS INFORMATIVOS**

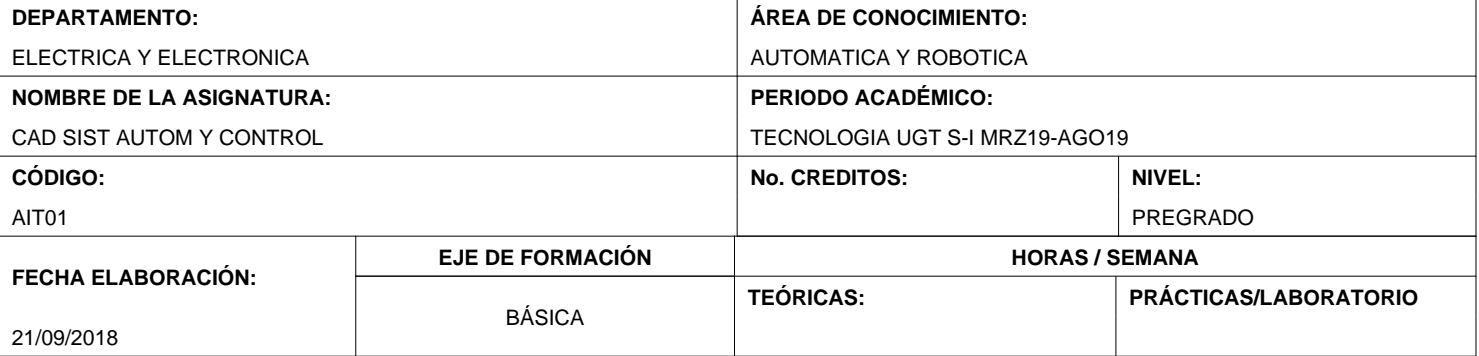

### **DESCRIPCIÓN DE LA ASIGNATURA:**

Cad para sistemas de control y automatización es una materia práctica que maneja los fundamentos de dibujo asistido por computador en la creación y edición de objetos aplicados para planos y diagramas tanto de sistemas de control como de automatización, utilizando comandos, herramientas y elementos del entorno AutoCAD para desarrollar proyectos con formatos y normas estandarizadas de manera eficiente y sencilla.

### **CONTRIBUCIÓN DE LA ASIGNATURA A LA FORMACIÓN PROFESIONAL:**

La asignatura tiene como propósito desarrollar habilidades de creación y edición en el manejo de herramientas de dibujo asistido por computador, para ser aplicados en la elaboración de diagramas eléctricos empleando normas y formatos estandarizados.

### **RESULTADO DE APRENDIZAJE DE LA CARRERA (UNIDAD DE COMPETENCIA):**

Instala, opera, adapta, brinda mantenimiento y pone en marcha, las unidades, equipos y sistemas de automatización electrónica usados a nivel empresarial, industrial o doméstico

### **OBJETIVO DE LA ASIGNATURA:**

Manejar los fundamentos de dibujo en la creación y modificación de objetos y planos de sistemas de control y automatización, a través de comandos, herramientas y elementos del entorno AutoCAD para desarrollar proyectos con formatos y normas estandarizadas de manera eficiente y sencilla.

### **RESULTADO DE APRENDIZAJE DE LA ASIGNATURA: (ELEMENTO DE COMPETENCIA):**

Maneja las herramientas de dibujo en la creación, edición y modificación de objetos y planos de sistemas de control y automatización a través de comandos, herramientas y elementos del entorno autocad, para desarrollar procesos de diseño y representación con formatos y normas estandarizadas para su aplicación en proyectos relacionados con el avance de la tecnología.

### **2. SISTEMA DE CONTENIDOS Y RESULTADOS DEL APRENDIZAJE**

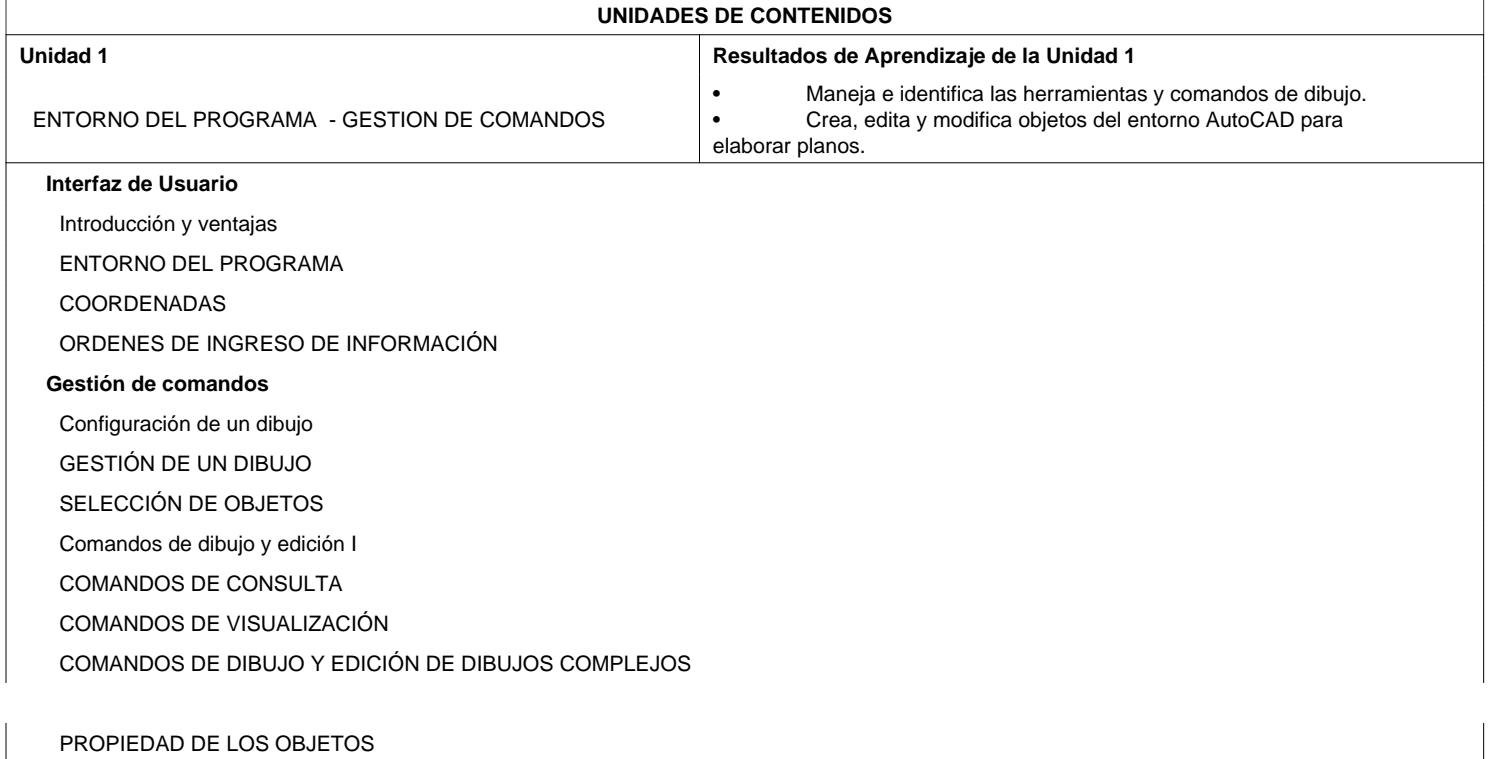

# **PROGRAMA ANALÍTICO**

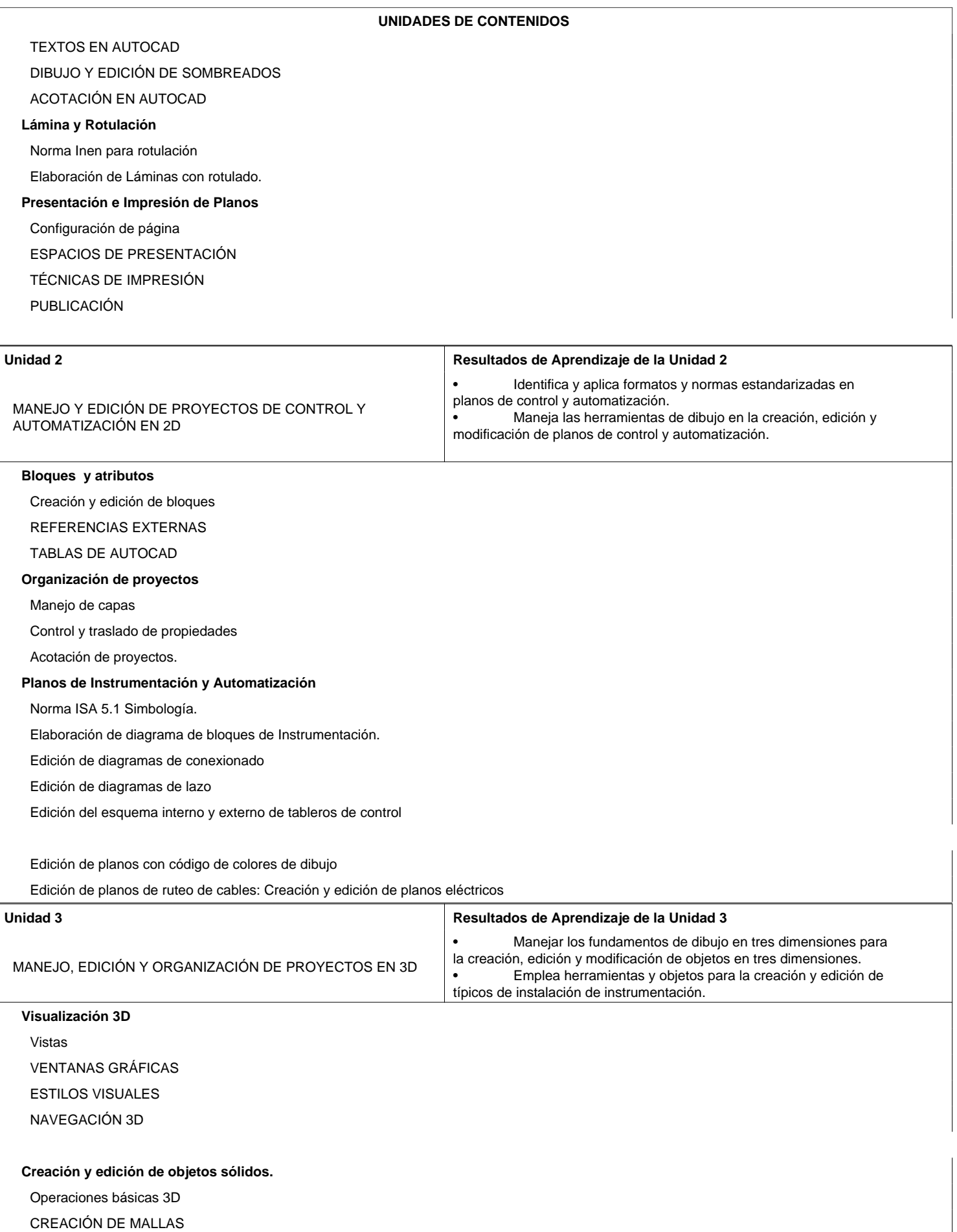

PRESENTACIÓN DE MODELOS

### **Modelado de Mallas y Sólidos**

Mallas primitivas

# **PROGRAMA ANALÍTICO**

### **UNIDADES DE CONTENIDOS**

Creación y edición de sólidos

#### **Proyectos de Instrumentación**

Elaboración de materiales utilizados en los típicos de instalación.

Elaboración de típicos de instalación de instrumentación.

Elaboración e inserción de tablas para las listas de materiales.

#### **Presentación de Proyectos**

Creación de vistas

MODIFICACIÓN DE VISTAS

ACTUALIZACIÓN DE VISTAS

### **3. PROYECCIÓN METODOLÓGICA Y ORGANIZATIVA PARA EL DESARROLLO DE LA ASIGNATURA**

**(PROYECCIÓN DE LOS MÉTODOS DE ENZEÑANZA - APRENDIZAJE QUE SE UTILIZARÁN)**

- 1 Clase Magistral
- 2 Diseño de proyectos, modelos y prototipos
- 3 Prácticas de Laboratorío

### **PROYECCIÓN DEL EMPLEO DE LA TIC EN LOS PROCESOS DE APRENDIZAJE**

- 1 Herramientas Colaborativas (Google, drive, onedrives, otros)
- 2 Software de Simulación
- 3 Aula Virtual

### **4. TÉCNICAS Y PONDERACIÓN DE LA EVALUACIÓN**

- En este espacio se expresarán las técnicas utilizadas en la evaluación del proceso de enseñanza aprendizaje o evaluación formativa y sumativa. •
- Las técnicas que se recomienda usar son: Resolución de ejercicios, Investigación Bibliográfica, Lecciones oral/escrita, Pruebas orales/escrita, Laboratorios, Talleres, Solución de problemas, Prácticas, Exposición, Trabajo colaborativo, Examen parcial, Otras formas de evaluación. •
- Recordar que mientras más técnicas utilicen, la evaluación será más objetiva y el desempeño del estudiante se reflejará en su rendimiento (4 o 5 técnicas). •
- Para evaluar se deberá aplicar la rúbrica en cada una de las técnicas de evaluación empleadas. Se debe expresar en puntaje de la nota final sobre 20 puntos. No debe existir una diferencia mayor a dos puntos entre cada técnica de evaluación empleada. •
- En la modalidad presencial existen tres parciales en la modalidad a distancia existen dos parciales, toda la planificación de periodo académico se la realiza en función del número de parciales de cada modalidad. •
- La ponderación a utilizarse en la evaluación del aprendizaje del estudiante será la misma en las tres parciales. •
- Para la aprobación de una asignatura se debe tener una nota final promedio de 14/20, en los tres o dos

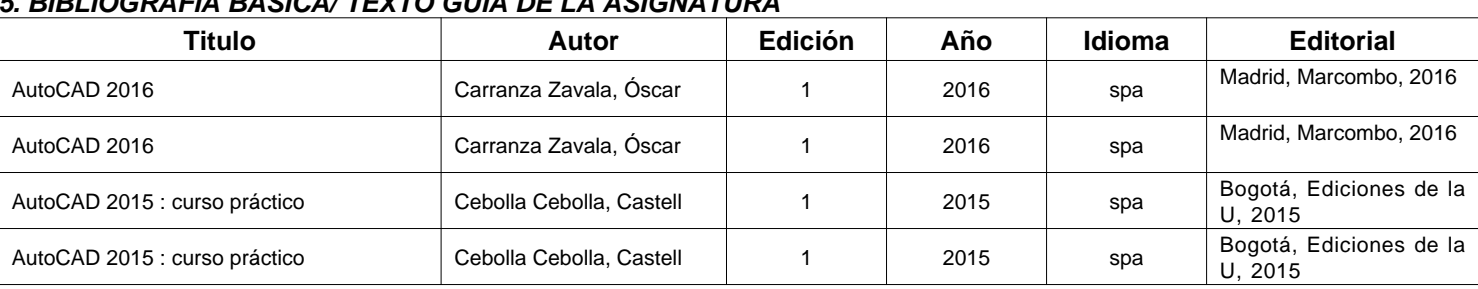

## **5. BIBLIOGRAFÍA BÁSICA/ TEXTO GUÍA DE LA ASIGNATURA**

## **6. FIRMAS DE LEGALIZACIÓN**

**MILDRED LISSETH CAJAS BUENAÑO** COORDINADOR DE AREA DE CONOCIMIENTO

DIRECTOR DE CARRERA

**PABLO XAVIER PILATASIG PANCHI** DIRECTOR DE DEPARTAMENTO